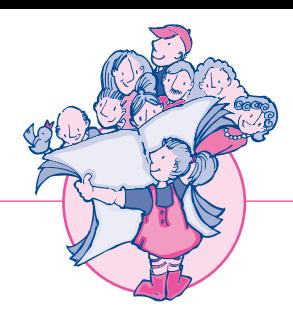

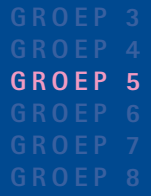

# **SILIO**<br>
GROEP 4<br>
GROEP 5<br>
GROEP 5<br>
GROEP 5<br>
GROEP 5<br>
GROEP 5<br>
GROEP 5<br>
CROP 7<br>
CROP 1 **en tijdschriftene**REQUIREMENT !

STREAMER

 $\mathbf{r}$ 

 $\overline{\mathbf{S} \cdot \mathbf{I} \cdot \mathbf{O}}$ 

**Slimm**

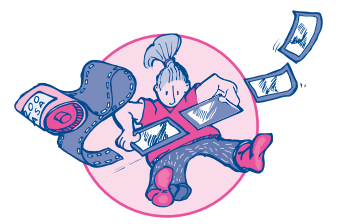

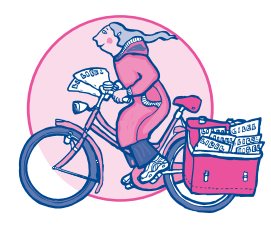

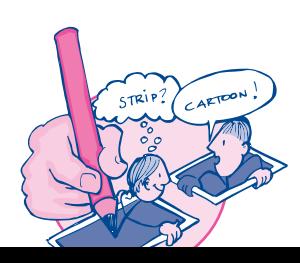

KRANTEN/TIJDSCHRIFTEN

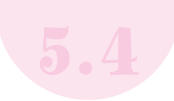

## Hoeveel mensen lezen een krant?

#### Wat qa je leren?

Je leert wat oplagegegevens zijn en hoe je deze kunt verwerken in een grafiek.

Hoelang ben je bezig?

Ongeveer 2 - 3 uur

#### Wat heb je nodiq?

- $\bullet$  internet
- pen/potlood
- · lijntjespapier
- ruitjespapier

#### **INLEIDING**

Een krant wordt door een drukker op papier gedrukt. Bij veel mensen komt de krant dagelijks in de brievenbus. Er moeten dus veel exemplaren gedrukt worden. Vaak wel meer dan honderdduizend (100.000)! Het aantal exemplaren van een krant dat gedrukt wordt noemen we de oplage.

Op internet zijn alle oplagecijfers van kranten en tijdschriften te vinden.

Kijk bijvoorbeeld maar eens op www.hoi-online.nl

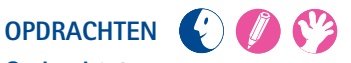

#### Opdracht 1

Zoek van vijf kranten de oplagecijfers op. Doe dit vooral van de kranten waarvan je de naam kent. Je kunt hiervoor op internet zoeken naar een site met oplagecijfers www.hoi-online.nl (kijk bijvoorbeeld op

Klik rechts op de websitepagina op 'Dagbladen'. Vul de Stappen in. Bijvoorbeeld bij Stap 1: 'Titel'; bij Stap 2: 'Dagblad van het Noorden' (selecteerdeze krant met de knop [>]); bij Stap 3: '1+2+3=TOTAAL VERSPREIDE OPLAGE' (selecteer dit met de knop [>]); bij Stap 4 '2011 Q3' (selecteer dit met de knop [>]). Kies daarna voor Download in [Excel]. De oplage wordt nu getoond in het rekenprogramma Excel.

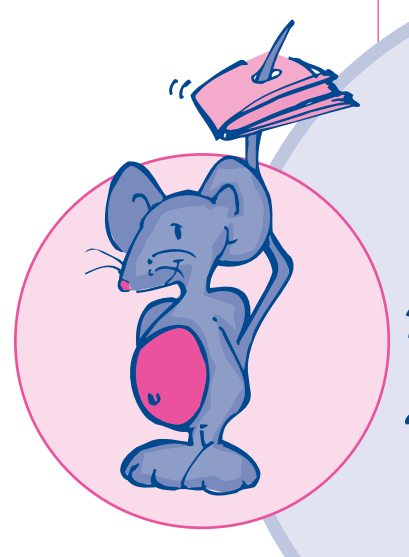

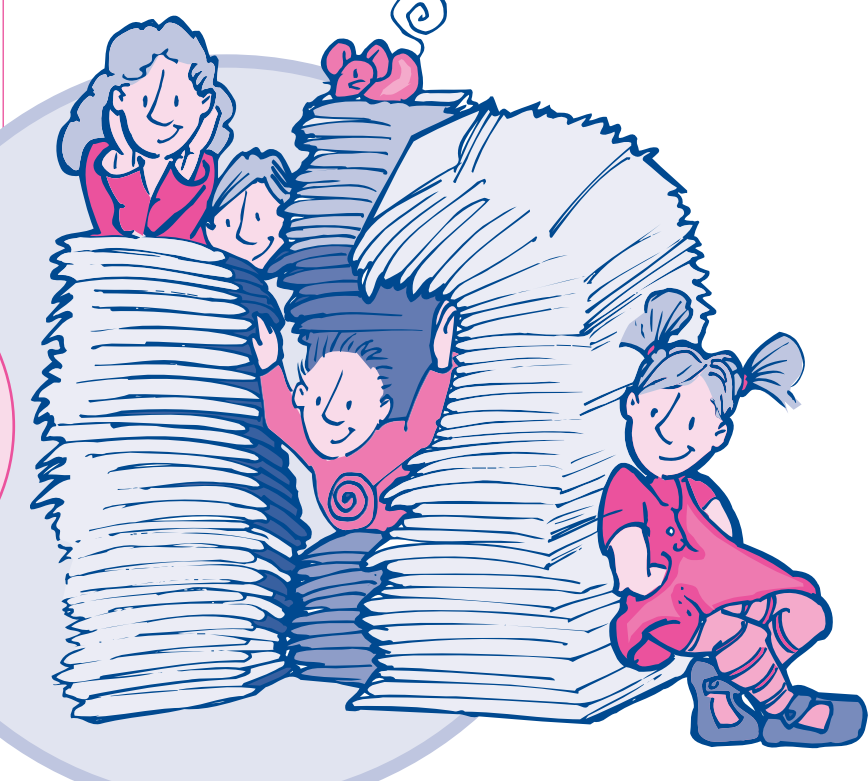

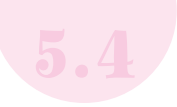

Neem op lijntjespapier onderstaande tabel over (zorg voor voldoende schrijfruimte) en vul de naam van elke krant in met daarachter de oplagecijfers die je op internet gevonden hebt.

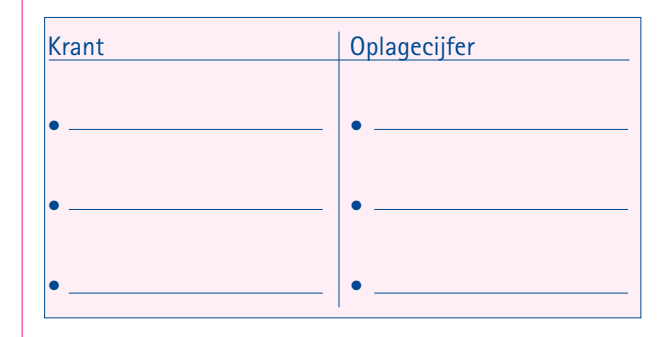

#### **Opdracht** 2

Ga de gegevens uit opdracht 1 nu verwerken in een grafiek en pak hiervoor ruitjespapier. Doe dit als volgt:

- Kijk naar onderstaande voorbeeldgrafiek en teken op je ruitjespapier de twee lijnen van de grafiek die samen een rechte hoek vormen.
- Zet de namen van de vijf door jouw gekozen kranten onder de "liggende lijn" (zie hieronder).
- Zet naast de "staande lijn" de oplagecijfers (zie hieronder).
- Geef nu van elke krant door middel van het tekenen van een staafje weer wat de oplage van die krant is. In onderstaand voorbeeld is van de krant Dagblad van het Noorden het oplagecijfer van 2011 weergegeven (128.399)

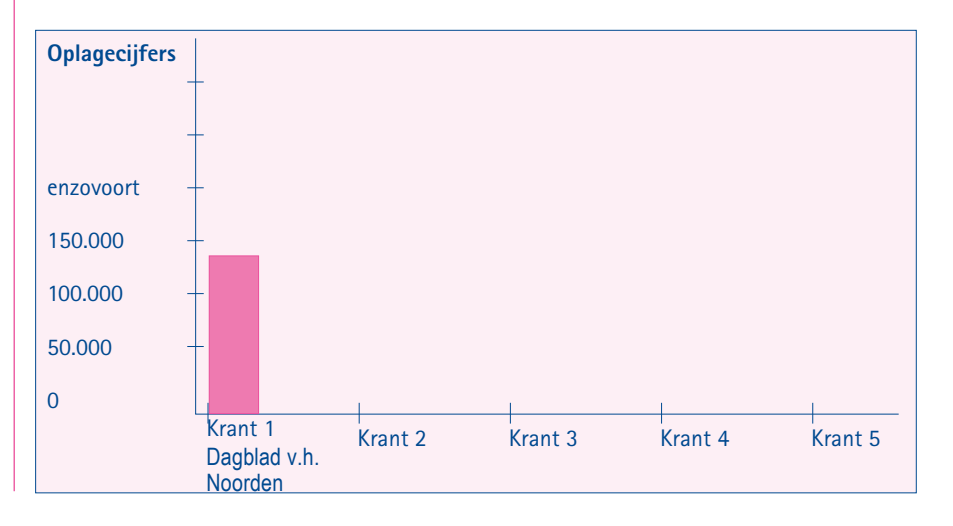

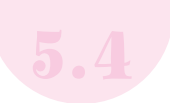

- Welke krant van jouw vijf kranten heeft de grootste oplage?
- Welke krant van jouw vijf kranten heeft de kleinste oplage?

1. The contract of the contract of the contract of the contract of the contract of

#### Opdracht 3:

Wat is de top 3 van kranten met de grootste oplage in Nederland (Vul op de website weer Stap 1, 2, 3 en 4 in. Kies bij Stap 2 voor 'alle kranten' met de knop [>>].

 $2.$ 

 $\overline{\mathbf{3}}$ .

Kun je aangeven waarom juist deze drie kranten in de top 3 staan? Juist deze drie kranten staan in de top 3, omdat

#### Opdracht 4:

Onderzoek in de klas welke kranten de leerlingen thuis hebben. Dat doe je als volgt:

- · Maak een lijstje met namen van kranten (minimaal 10) en laat de kinderen uit de klas aankruisen welke krant zij (of hun ouders) thuis lezen. Ze kunnen natuurlijk ook een krant lezen die jij niet in je lijstje hebt staan. Vul dan je namenlijst aan met die ene krant en zet er een kruisje achter van die leerling.
- · Maak van deze lijst een grafiek zoals in opdracht 2.
- Maak een top 3 van kranten in jouw klas.
- Komt deze top 3 overeen met de landelijke top 3 uit opdracht 3? Geef aan wat anders is en wat hetzelfde is. Bedenk ook hoe dat kan. Maak de opdracht op lijntjespapier.

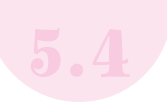

AFSLUITING Bespreek de opdrachten met je leerkracht.

### KEUZEOPDRACHTEN (V)

#### Keuzeopdracht 1

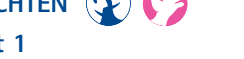

Presenteer de resultaten uit je onderzoek (opdracht 4) aan de klas. Zorg voor een duidelijk te lezen staafgrafiek tijdens je presentatie.

- 1. Vertel wat je moest onderzoeken (de opdracht).
- 2. Vertel hoe je te werk bent gegaan (de opzet van het onderzoekje).
- 3. Vertel de uitkomst aan de klas: "De krant die de meeste kinderen in de klas thuis hebben, is  $\frac{1}{2}$   $\frac{1}{2}$   $\frac{1}{2}$
- ★ Tip: Misschien kun je ook een vergelijking maken met de uitkomsten van opdracht 3.